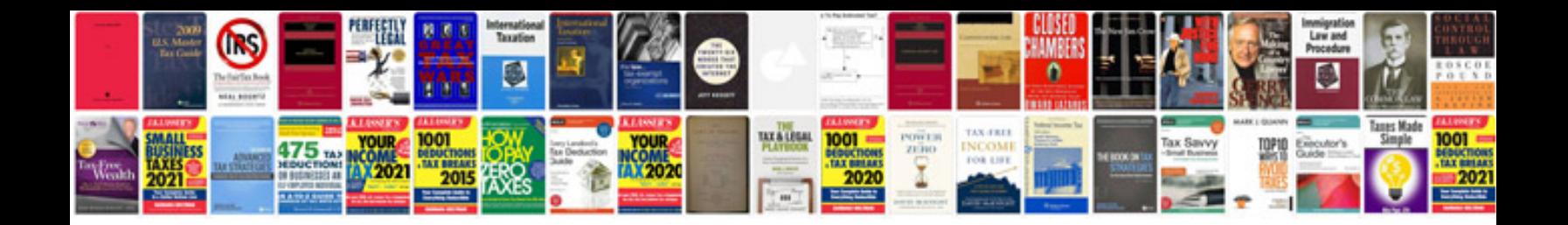

**Yamaha xjr 1200 manual**

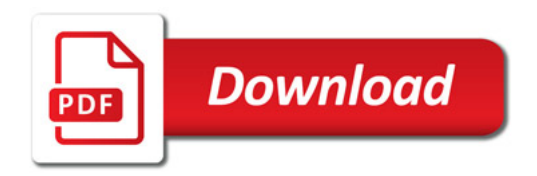

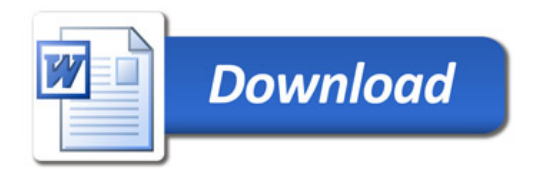